## Oracle Workflow Guide

This is likewise one of the factors by obtaining the soft documents of this Oracle Workflow Guide by online. You might not require more era to spend to go to the book inauguration as without difficulty as search for them. In some cases, you likewise pull off not discover the broadcast Oracle Workflow Guide that you are looking for. It will completely squander the time.

However below, next you visit this web page, it will be in view of that totally easy to get as well as download guide Oracle Workflow Guide

It will not allow many become old as we run by before. You can attain it while show something else at house and even in your workplace. suitably easy! So, are you question? Just exercise just what we give below as capably as evaluation Oracle Workflow Guide what you taking into consideration to read!

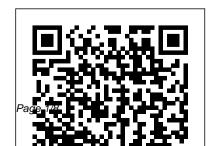

#### **Oracle Workflow Guide**

Defining a Workflow Process Diagram.
Process Window Diagramming a Process
Modifying Fonts in Oracle Workflow Builder
Creating a Shortcut Icon for a Workflow
Process Referencing Roles Initiating a
Process. Predefined Workflow Activities.
Standard Activities And/Or Activities
Comparison Activities Compare Execution
Time Activity
Oracle Workflow Administrator Guide

Oracle Workflow Guide (Oracle Workflow Help)

Download Ebook Oracle Workflow Administrator Guide Happy that we coming again, the supplementary accrual that this site has. To total your curiosity, we pay for the favorite oracle workflow administrator guide cassette as the different today. This is a autograph album that will achievement you even supplementary to obsolete thing.

Oracle Workflow Developer's Guide
Oracle Workflow Guide Volume 1,
Release 2.6.2 The part number for
this volume is A95276-03. To
reorder this book, please use the
set part number, A95265-03.
Copyright 1996, 2002 Oracle
Corporation. All rights reserved.
Primary Authors: Siu Chang, Clara
Jaeckel Major Contributors: George
Buzsaki, John Cordes, Mark Craig,
Kevin Hudson, George

## Oracle Workflow Developer's Guide -Stanford University

Oracle workflow is used to integrate ERP business processes into Oracle applications. Oracle workflow is a solution for integrating a complete end-to-end business process in ERP.

Oracle workflow mailers allow people to send/receive emails or notifications for approval. Workflow Mailer Notification via email. The following are the key points that need to be taken care of if workflow emails are not received for the particular notification: Oracle Workflow Guide | www.stagradio.co See: Background, Oracle Workflow API Reference and Managing Job Queues, Oracle Database Administrator's Guide or Using the Scheduler, Oracle Database Administrator's Guide. Additionally, in standalone Oracle Workflow, you can use the Oracle Workflow Manager component available through Oracle Enterprise Manager to submit and manage Workflow background engine database jobs. oracle Workflow tutorial - erpSchools Oracle Workflow - FYA Sample Oracle Workflow Basic - Hello World Sample

Oracle Workflow 01 Introduction Oracle
Workflow Basics - FYI, FYA Oracle
Workflow Basics Oracle Workflow - How to
eustomize standard workflow
Class3 Oracle Workflow workflow builder
components TOP 20 Oracle Workflow
Interview Questions and Answers 2019 |
Oracle Workflow | Wisdom Jobs Class4
oracle Workflow Prerequistes for
developing Ap hold release workflow
Oracle WF Class5 Oracle Workflow
Sending AP Invoice Hold notification to

Manager Oracle ERP - Customizing

Samhain Oracle Flip Through O2C

Cycle(Order to Cash Cycle) Practical

Samhain Oracle Unboxing Sibylline Oracles

**Understanding Seasons of the Witch:** 

standard workflow **Seasons of the Witch** 

Page 3/8 May, 20 2024

Oracle APEX All-in-One Tutorial Series (2.5 HOURS!) Seasons of the Witch Samhain Oracle | Unboxing and Flip Through HOW TO CREATE TABLE IN ORACLE Favourite Tarot \u0026 Oracle Decks for Summer 2020 Accounts Receivable and Accounts Payable Rapidly building a time card app using Oracle APEX Order to Cash(O2C) flow in Oracle Applications Beginner's Guide to Oracle APEX Oracle Training - Accounts Payable in Oracle E-Business Suite R12 (1080p -HD) Oracle R12 Financials Training / Accounts Payable: Invoice Creation wf 00 04 - How to build workflow messages Oracle APEX Tutorial 2 - Setup + Creating a Sample Application Oracle Workflow Through PLSQL Way Oracle (EBS) General

#### Ledger tutorial

# R12 - Workflow Mailer Troubleshooter Guide & Key Points

See: Oracle Workflow Support Policy, Oracle Workflow Developer's Guide. Oracle Workflow provides local directory repository tables called WF\_LOCAL\_ROLES and

WF\_LOCAL\_USER\_ROLES. These tables should always be included in any implementation of the WF\_USERS, WF\_ROLES, and WF\_USER\_ROLES views.

Oracle Workflow User's Guide - Stanford University

Overview of Oracle Workflow for Users Routing Information. Business processes today involve getting many types of information to multiple people according to... Defining and Modifying Business Rules. Oracle Workflow lets you define and continuously improve your business processes... Delivering ...

Oracle Workflow - FYA Sample Oracle

Workflow Basic - Hello World Sample
Oracle Workflow 01 Introduction Oracle
Workflow Basics - FYI, FYA Oracle
Workflow Basics Oracle Workflow - How to
customize standard workflow

Class3 Oracle Workflow workflow builder components TOP 20 Oracle Workflow Interview Questions and Answers 2019 Oracle Workflow | Wisdom Jobs Class4 oracle Workflow Prerequsites for developing Ap hold release workflow Oracle WF Class 5 Oracle Workflow Sending AP Invoice Hold notification to Manager Oracle ERP - Customizing standard workflow Seasons of the Witch Samhain Oracle Flip Through O2C Cycle(Order to Cash Cycle) Practical **Understanding Seasons of the Witch:** 

Samhain Oracle Unboxing Sibylline Oracles Oracle APEX All-in-One Tutorial Series (2.5 HOURS!) Seasons of the Witch Samhain Oracle | Unboxing and Flip Through HOW TO CREATE TABLE IN ORACLE Favourite Tarot \u0026 Oracle Decks for Summer 2020 Accounts Receivable and Accounts Payable Rapidly building a time card app using Oracle APEX Order to Cash(O2C) flow in Oracle Applications Beginner's Guide to Oracle APEX Oracle Training - Accounts Payable in Oracle E-Business Suite R12 (1080p -**HD)** Oracle R12 Financials Training / Accounts Payable: Invoice Creation wf 00 04 - How to build workflow messages Oracle APEX Tutorial 2 - Setup + Creating a Sample Application Oracle Workflow

Page 5/8 May, 20 2024

# Through PLSQL Way Oracle (EBS) General participant responses to notifications sent by the Ledger tutorial

To View the Details of a Notification (for Oracle Applications), Oracle Workflow User's Guide. Reviewing Notifications via Electronic Mail. Oracle Workflow User's Guide. Defining Messages. To Create a Message. Select the item type that you want to create a message for in the navigator tree, and choose New Message from the Edit menu.

#### Oracle Workflow Guide

The Self-Service Monitor in Oracle Applications lets you view and administer workflows that you own. You can use the monitor to review the notifications sent by a workflow, check the progress of the workflow by viewing the status diagram, and examine

workflow.

### **Setting Up Oracle Workflow**

xii Oracle Workflow Developer's Guide Audience for This Guide Welcome to the Oracle Workflow Developer's Guide. This guide assumes you have a working knowledge of the following: • The principles and customary practices of your business area. • Oracle Workflow Oracle Workflow Developer's Guide. Workflow.

## Overview of Oracle Workflow for Users (Oracle Workflow ...

Oracle Workflow Administrator's Guide This guide explains how to complete the setup steps necessary for any Oracle Applications product that includes workflow –enabled processes, as well as how to monitor the progress of runtime workflow processes. Oracle Workflow Developer 's Guide This guide explains how to define new workflow business processes

#### Oracle Workflow Administrator's Guide

Workflow administrator privileges are assigned in the Workflow Configuration page. See: Setting Global User Preferences, Oracle Workflow Administrator's Guide. Although you can run a test workflow process against any Oracle Workflow database, it is recommended that you create a separate environment for testing purposes.

#### Oracle® Workflow

Welcome to Release 12 of the Oracle Workflow User's Guide. This guide assumes you have a working knowledge of the following: • The principles and customary practices of your business area. • The Oracle Applications graphical user interface. To learn more about the Oracle Applications graphical user interface, read

the

### Oracle Workflow User's Guide

Oracle Workflow Guide Release 2.6.2 Part Number A95265-02: No Previous : Next : No Contents : Index : Glossary Oracle Workflow Guide Release 2.6.2 Part Number A95265-02

# Oracle Workflow Developer's Guide - Stanford University

Oracle Workflow provides some generic activities you can use to control your process. The activities are associated with the Standard item type but can be used within any process you define. The Standard item type is automatically installed on your Oracle Workflow server.

Oracle Workflow Developer's Guide

1) Open WFSTD and save as new workflow:

Navigation: File >> Open. Click Browse then navigate to Workflow installation directory. Navigation: Workflow Installation Directory WFDATAUSWFSTD Now Click File > Save as, Enter "ErpSchools Demo" and click OK. Right click on WFSTD and select New Item type. Enter the fields as shown in below image Oracle® Workflow - jonk.co.uk Welcome to Release 12.2 of the Oracle Workflow User's Guide. This guide assumes you have a working knowledge of the following: • The principles and customary practices of your business area. • Computer desktop application usage and terminology. • The Oracle E-Business Suite graphical user interface.

guest [EPUB] Oracle Workflow Guide When somebody should go to the book stores, search start by shop, shelf by shelf, it is really problematic.

oracle-workflow-guide 1/1 Downloaded from www.stagradio.co.uk on November 3, 2020 by